## Objective

- More Functions
- •random Module
- •Animation

#### Review

- What are some variations in how we use the print function?
- Synthesis: What are benefits of functions?
- What is a *module*?
	- ØWhat are some available Python modules? What functionality do they have?
	- ØHow can we find out what functionality is in a module?
- How can we access the functionality defined in the modules (two ways)?
	- $\triangleright$  How does that choice affect how we use the functionality in our code?

## Review: Using print

#### $\bullet$ print(\*objects, sep=' ', end='\n', file=sys.stdout)

Semantics: default values for sep is ' ' and end is ' \n'

• Examples:

print("Hi", "there", "class", sep='; ') print("Put on same", end='') print("line")

Hi; there; class Output: Put on sameline

Feb 5, 2024 Sprenkle - CSCI111 Sprenkle - CSCI111 Sprenkle - CSCI111 Sprenkle - CSCI111 Sprenkle - CSCI111 Sprenkle - CSCI111 Sprenkle - CSCI111 Sprenkle - CSCI111 Sprenkle - CSCI111 Sprenkle - CSCI111 Sprenkle - CSCI111

## Synthesis: Benefits of Functions

• Allows us to reuse, reduce code

 $\triangleright$  Don't need to rewrite code that has already been defined

- Abstraction: we can call the functions and don't need to worry about how they work
- Breaks problems into more manageable pieces
- •Using functions from Python modules: know they work and are efficient

### Review: Comparing Import Statements

#### import <module>

- Requires prepending constants/functions with module
	- $\triangleright$  Ex: math.sqrt(num)

#### • Benefits:

- $\triangleright$  Helps you to know which module the constant/function is coming from
- $\triangleright$  No problem with name clashes if two modules define the same function
	- math.aFunction()
	- os.aFunction()

#### from <module> import <defn\_name>

- Don't need to prepend constants/functions with module  $\triangleright$  Ex: sart(num)
- Benefit: Simpler to write/read

## Programming Building Blocks

- Adding to your tool set
- We can combine them to create more complex programs
	- **▶Solutions to problems**

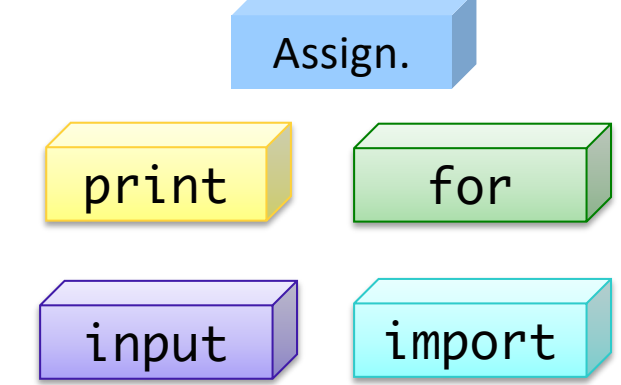

Feb 5, 2024 6

### Review: random module

- Python provides the **random** module to generate pseudo-random numbers
- •What is "pseudo-random"?
	- ØGenerates a list of random numbers and grabs the next one off the list
	- A **seed** is used to initialize the random number generator, which decides which list to use
		- •By default, the current time is used as the seed

Feb 5, 2024 Sprenkle - CSCI111 7

# Some random Functions

## •random()

 $\triangleright$  Returns the next random floating point number in the range [0.0, 1.0)

## •randint(a, b)

 $\triangleright$  Return a random integer N such that a  $\leq N \leq b$ 

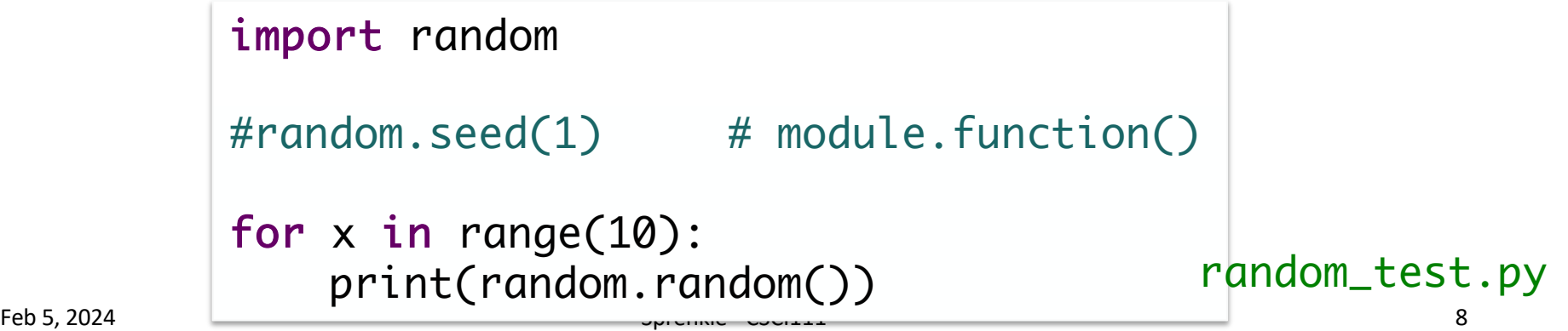

#### VA Lottery: Pick 4

- To play: pick 4 numbers between 0 and 9
- To win: select the numbers that are selected by the magic ping-pong ball machine
- Your job: Simulate the magic ping-pong ball machines ØDisplay the number on *one* line

Feb 5, 2024 **Sprenkle** - CSCI111 **Sprenkle** - CSCI111 **pick4.py** 9

## Moving a Circle According to the User

- •Draw a circle in the upper left-hand corner of the screen
- Tell the user to click somewhere
- Move the circle to where the user clicked

Hmm…. Some of these steps seem very different from what we've been doing. Can we even do them? How can we figure out if we can?

Feb 5, 2024 Sprenkle - CSCI111 Sprenkle - CSCI111  $\mathsf{CircleShift.py}$  10

#### **ANIMATION**

### Animation

• Use combinations of the method **move** and the function **sleep** 

ØNeed to **sleep** so that humans can see the graphics moving

ØOtherwise, computer processes the **move**s too fast!

**•Sleep** is part of the **time** module

Øtakes a float representing *seconds* and pauses for that amount of time, e.g., sleep(.5) sleeps for .5 seconds

animate.py

Feb 5, 2024 212 Sprenkle - CSCI111 312

### Animate Circle Shift!

• Animate moving a circle to the position clicked by the user

 $\triangleright$  Previously, moved in one fell swoop

 $dx = newX - circle.getCenter().getX()$ dy = newY - circle.getCenter().getY()

 $\triangleright$  To animate

circle.move(dx, dy)

- Break the movement into chunks
- Repeatedly, move one chunk, sleep
- Consider: how would you break the movement into 2 steps? 3 steps? Then, generalize

Feb 5, 2024 Sprenkle - CSCI111  $circ$  CircleShiftAnim.py 13

## Examples of Animation

**• From Previous Classes** 

Feb 5, 2024 14

#### Looking Ahead

•Pre Lab 3 due before lab